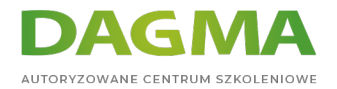

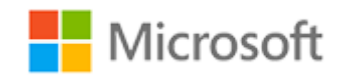

#### Szkolenie autoryzowane

# **MS 10961 Automatyzacja administracji z Windows Power Shell**

[Strona szkolenia](https://szkolenia.dagma.eu/szkolenia,catalog,599/ms-10961-automatyzacja-administracji-z-windows-power-shell?utm_source=Promo&utm_medium=PDF&utm_content=P52-1-PDF-tid:599-date:2024-07-03&utm_campaign=Promo52-1-Training-Description) | [Terminy szkolenia](https://szkolenia.dagma.eu/szkolenia,catalog,599/ms-10961-automatyzacja-administracji-z-windows-power-shell?utm_source=Promo&utm_medium=PDF&utm_content=P52-1-PDF-tid:599-date:2024-07-03&utm_campaign=Promo52-1-Training-Description) | [Rejestracja na szkolenie](https://szkolenia.dagma.eu/szkolenia,register,step-1,599/ms-10961-automatyzacja-administracji-z-windows-power-shell?utm_source=Promo&utm_medium=PDF&utm_content=P52-1-PDF-tid:599-date:2024-07-03&utm_campaign=Promo52-1-Training-Description) | [Promocje](https://szkolenia.dagma.eu/promocje?utm_source=Promo&utm_medium=PDF&utm_content=P52-1-PDF-tid:599-date:2024-07-03&utm_campaign=Promo52-1-Training-Description)

# **Opis szkolenia**

**Szkolenie przeznaczone dla administratorów chcących dowiedzieć się, jak z Windows PowerShell, można zdalnie zarządzać jednym lub wieloma serwerami z systemem Windows i zautomatyzować codzienne zadania zarządzania i administracji.**

#### **Wymagania:**

- doświadczenie w administracji stacjami roboczymi i systemami serwerowymi,
- doświadczenie i wiedza w zakresie konfiguracji sieciowej i podstaw Active Directory,
- wskazana wiedza z Windows 8 i Windows Server 2012.

#### **Korzyści po szkoleniu:**

Celem szkolenia jest przekazanie wiedzy z zakresu automatyzacji administrowania przy użyciu Windows PowerShell.

# **Szkolenie prowadzone jest w języku polskim, materiały w języku angielskim.**

Adres korespondencyjny:

DAGMA Szkolenia IT | ul. Bażantów 6a/3 | Katowice (40-668) tel. 32 793 11 80 | szkolenia@dagma.pl szkolenia.dagma.eu

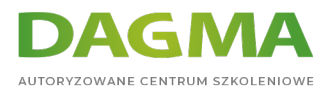

# **Program szkolenia**

#### **Moduł 1: Początek pracy z Windows PowerShell**

- informacje ogólne i historia
- wyszukiwanie i uruchamianie komend

#### **Moduł 2: Praca z Windows PowerShell Pipeline**

- praca z wykorzystaniem pipeline
- eksport, import i konwertowanie danych
- filtrowanie obiektów z pipeline
- wyliczanie obiektów przy wykorzystaniu pipeline

#### **Moduł 3: Zrozumienie funkcjonowania pipeline w Windows PowerShell**

- przekazywanie danych w pipeline wg wartości
- przekazywanie danych w pipeline wg nazwy właściwości

#### **Moduł 4: Używanie PSProviders i PSDrives**

- zrozumienie PSProviders i PSDrives
- stosowanie PSDrives

#### **Moduł 5: Formatowanie efektu wyjściowego**

- stosowanie formatowania podstawowego
- stosowanie formatowania zaawansowanego
- przekierowanie sformatowanego efektu wyjściowego

# **Moduł 6: Stosowanie Windows Management Instrumentation / Common Information Model (WMI/CIM)**

- zrozumienie WMI/CIM
- wysyłanie kwerend dzięki WMI/CIM
- dokonywanie zmian przy użyciu WMI/CIM

#### **Moduł 7: Przygotowanie do wykonywania skryptów**

wykorzystanie zmiennych

Adres korespondencyjny:

DAGMA Szkolenia IT | ul. Bażantów 6a/3 | Katowice (40-668) tel. 32 793 11 80 | szkolenia@dagma.pl szkolenia.dagma.eu

DAGMA Sp. z o.o. z siedzibą w Katowicach (40-478), ul. Pszczyńska 15<br>Sąd Rejonowy Katowice-Wschód w Katowicach Wydział VIII Gospodarczy Numer KRS: 0000130206, kapitał zakładowy: 75 000 zł Numer NIP: 634-012-60-68, numer REGON: 008173852

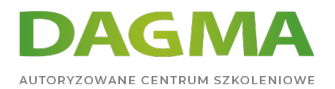

- aspekty bezpieczeństwa podczas wykonywania skryptów
- praca z poświadczeniami alternatywnymi

### **Moduł 8: Przejście od komendy do skryptu do modułu**

- przejście od komendy do skryptu
- przejście od skryptu do funkcji do modułu
- dołączenie podstawowej obsługi błędów
- stosowanie podstawowych konstrukcji skryptowych
- głębsze poznanie metod skryptowych

### **Moduł 9: Administracja komputerami zdalnymi**

- podstawowe funkcje zdalne
- używanie sesji zdalnych
- funkcje zdalne dla administracji delegowanej

#### **Moduł 10: Połączenie wszystkich poznanych elementów**

planowanie skryptu

# **Moduł 11: Korzystanie z zadań wykonywanych w tle oraz zadań zaplanowanych**

- używanie zadań wykonywanych w tle
- używanie zadań zaplanowanych

#### **Moduł 12: Stosowanie zaawansowanych technik i profili Windows PowerShell**

- zaawansowane techniki PowerShell
- tworzenie profili skryptowych

**Tagi:**

Adres korespondencyjny:

DAGMA Szkolenia IT | ul. Bażantów 6a/3 | Katowice (40-668) tel. 32 793 11 80 | szkolenia@dagma.pl szkolenia.dagma.eu